**Procedimentos para contabilização das provisões, no caso de transferência de uma empresa para outra, onde o novo centro de custo irá absorver todo o custo.** 

**1) Deverá criar eventos que busquem o valor da provisão do mês anterior.**

700 - Vlr da provisão de férias acumuladas mês anterior

Seq oper qtde valor tipo Conteúdo tipo proc meses retroagir

1 + Q V R ???? 8 1

Incluir uma condição de existência através do RHU5770 por **Situação** para **Não** processar quando a **Situação** for **= 9** (Transferência de saída).

**2) Deverá ser criado eventos que busquem os valores de pagamentos do mês.**

701 - Vlr de pagamento de férias do mês

Seq oper qtde valor tipo Conteúdo tipo proc meses retroagir

1 + Q V R férias pagas 1 0

## **3) Deverá criar um evento para cálculo de 1/12 avos positivos e outro para negativos.**

702 – 1/12 prov.ferias (+)

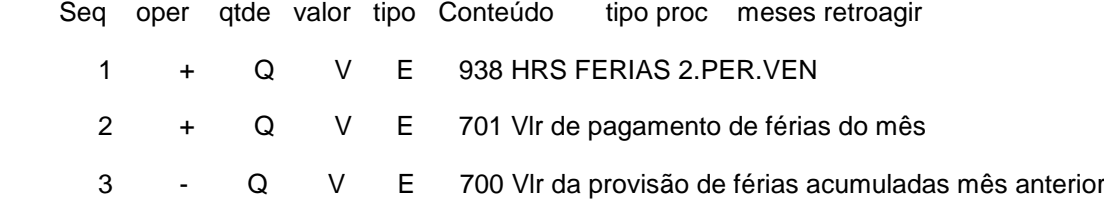

## 703 – 1/12 prov.ferias (-)

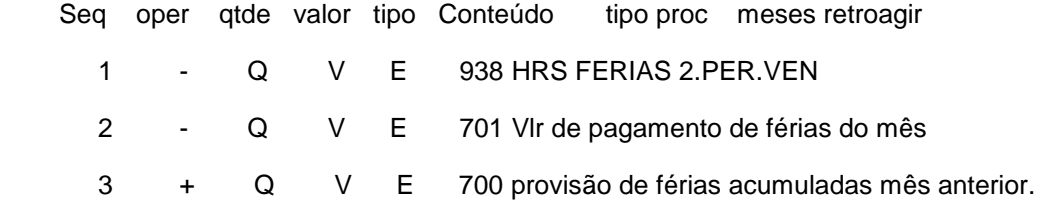

## **Exemplo:**

Janeiro

Empresa origem: 01

1/12 mês (positivo) (provisão acumulada + pagamentos) - provisão mês anterior -> 100,00

1/12 mês (negativo) provisão mês anterior - (provisão acumulada + pagamentos) -> 0,00

Fevereiro

Empresa origem: 01

2/12 avos (positivo) = provisão do mês - provisão mês anterior + pagamentos do mês -> 200,00

Funcionário transferido da empresa 01para 02 em 01/03/2009.

## Março

Empresa destino: 02

3/12 mês = provisão acumulada + pagamentos

Obs: Deverá ser incluída uma condição de existência por situação através do RHU5770, para **Não** processar o evento de provisão do mês anterior para a **situação = 9** (transferência de entrada).

Empresa origem 01

Precisa gerar um lançamento de estorno de R\$ 200,00

 $2/12$  avos (positivo) = provisão do mês - (provisão mês anterior + pagamentos do mês) = 0

 $2/12$  avos (negativo) = provisão mês anterior - provisão acumulada R\$ 200,00 - 0 => R\$ 200,00